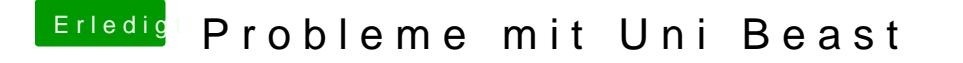

Beitrag von YogiBear vom 6. Februar 2016, 12:19

Ahoi! Für was für einen Rechner ist der Installstick denn gedacht? Du auch mit DiskMakerX erstellen und falls nötig Clover separat im Anschluss a